# **bet 77 io**

- 1. bet 77 io
- 2. bet 77 io :tabela fifa 8 minutos bet365
- 3. bet 77 io :do blaze

# **bet 77 io**

#### Resumo:

**bet 77 io : Sinta a emoção do esporte em mka.arq.br! Inscreva-se agora e ganhe um bônus para apostar nos seus times favoritos!**  contente:

# **A2 Bets: uma Análise das Apostas Desportivas online**

As aposta desportivas online têm tomado o mundo da internet por assalto, e a plataforma A2 Bets é uma delas. Este artigo examinará as diferentes perspectivas das aposta desportivas online no site A2 Bets.

### **bet 77 io**

A2 Bets oferece um amplo leque de eventos esportivos em bet 77 io que os utilizadores podem fazer apostas online. A plataforma tem uma variedade de ofertas promocionais e bónus, aumentando a bet 77 io competitividade face à maioria dos outros sites de apostas online.

### **O Crescimento das Apostas Desportivas Online**

No mundo digital de hoje em bet 77 io dia, mais pessoas se engajam em bet 77 io apostas desportivas online. Dados recentes mostram que o volume global de apostas desportivas online está na ordem dos bilhões de dólares. Além disso, as estimativas sugerem que os jogos de casino online podem valer até 80 bilhões em bet 77 io 2024.

### **O Potencial de Lucro nas Apostas Desportivas Online**

As apostas desportivas online têm o potencial de trazer lucros consideráveis aos seus jogadores. Consoante a especialidade e o tamanho do mercado, certos eventos esportivos podem render grandes números. Tecidos em bet 77 io conta os bónus e promoções atractivos oferecidos pela A2 Bets, as apostas com eles podem aumentar essas possibilidades.

### **as Apostas Responsáveis**

Apesar do seu grande apelo, menos de 20% dos apostadores encaram de forma responsável este tipo de atividade. Factores como o jogo compulsivo constituem algumas das razões por detrás deste comportamento arriscado de jogos. A A2 Bets pode ajudar a diminuir este comportamento implicando um jogo responsável envolvendo o uso adequado do dinheiro e adesão a protocolos de identificação de jogadores compulsivos.

## **Prevendo o Futuro das Apostas Desportivas Online**

Apesar de existirem ambiguidades em bet 77 io relação à legalidade das apostas desportivas online, o futuro é luminoso para esta atividade com a ampliação da tecnologia digital e o aumento consecuente da commoditização da Internet. Com organizações como a A2 Bets tomando o primeiro passo na prestação de serviços seguros e benéficos de jogos com probabilidades atrativas e bónus.

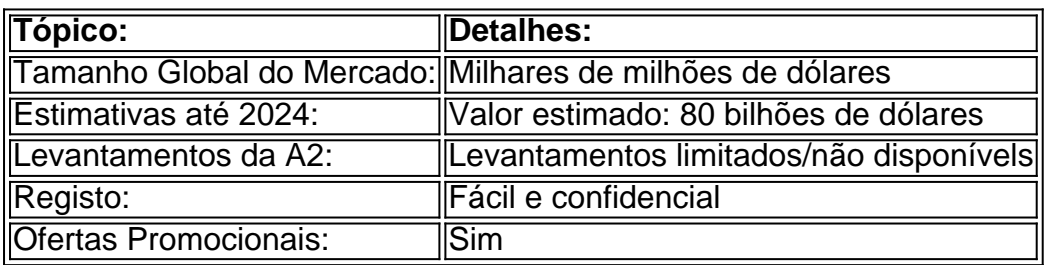

# **Resumo das Apostas Online da A2**

Em resumo, A2 Bets tem permeado o mercado em bet 77 io crescimento das apostas desportivas online, oferecendo uma diversidade de jogos desportivos para cumprir as necessidades dos entusiastas de apostas. Sejam eles profissionais ou amadores, a A2 Bets continua a merecer tudo o prazer de vermos como o jogo se evolui.

#### **Perguntas Frequentes:**

**1. Tem que dar qualquer depósito para começar nas apostas com a A2 Bets?**

**Resposta:** Não, o A2 SportsBet apresenta opções grátis e de depósito para todos os clientes.

# **8 Dicas para Aumentar suas Apostas Desportivas**

As apostas desportivas podem ser emocionantes e até mesmo lucrativas, mas apenas se você souber o que está fazendo. Se você está começando ou quer melhorar suas habilidades de aposta, aqui estão oito dicas para ajudar a aumentar suas chances de ganhar nas suas próximas apostas desportivas.

# **1. Faça bet 77 io pesquisa**

Antes de fazer qualquer aposta, é importante que você faça bet 77 io pesquisa. Isso inclui obter informações sobre os times ou atletas envolvidos, seus históricos de desempenho, lesões e outros fatores que possam influenciar o resultado da partida. Além disso, fique atento às notícias e tendências recentes que possam afetar as chances de vitória de cada time ou atleta.

### **2. Diversifique suas apostas**

Não é uma boa ideia colocar todas as suas apostas em um único time ou atleta. Em vez disso, diversifique suas apostas entre diferentes opções. Isso pode ajudar a reduzir o risco geral e aumentar suas chances de ganhar ao menos em algumas de suas apostas.

### **3. Tenha um orçamento**

Antes de começar a fazer apostas desportivas, é importante estabelecer um orçamento e se atenha a ele. Isso significa determinar quanto você está disposto a gastar em apostas e não

exceder essa quantia, independentemente do resultado das suas apostas.

### **4. Não se deixe levar pela emoção**

As apostas desportivas podem ser emocionantes, mas é importante manter a calma e não se deixar levar pela emoção. Isso significa evitar fazer apostas impulsivas ou irracionais baseadas em emoções passageiras. Em vez disso, tome decisões informadas e baseadas em pesquisas sólidas.

#### **5. Tenha em mente as probabilidades**

As probabilidades podem parecer abstratas, mas são uma parte importante das apostas desportivas. As probabilidades indicam a probabilidade de um time ou atleta vencer e podem ajudar a informar suas apostas. Além disso, as probabilidades podem ajudar a calcular o potencial de lucro de suas apostas.

### **6. Não tenha medo de apostar em outsiders**

Muitas pessoas evitam apostar em outsiders porque acreditam que eles têm menos chances de ganhar. No entanto, às vezes os outsiders podem oferecer valor e lucros maiores se eles acabarem vencendo. Portanto, não tenha medo de apostar em outsiders de vez em quando, especialmente se você acredita que eles têm chances melhores do que as probabilidades indicam.

### **7. Aproveite as promoções e ofertas especiais**

Muitos sites de apostas oferecem promoções e ofertas especiais para atrair novos clientes e manter os antigos. Aproveite essas ofertas quando forem disponibilizadas, pois podem ajudar a aumentar seus ganhos potenciais ou reduzir suas perdas.

### **8. Tenha paciência**

As apostas desportivas não são uma maneira rápida de se tornar rico rapidamente. Em vez disso, é um jogo de longo prazo que requer paciência e persistência. Não se desanime se perder algumas apostas; continue fazendo suas pesquisas e tome decisões informadas. Com o tempo e a prática, você poderá melhorar suas habilidades de aposta e aumentar suas chances de ganhar.

# **bet 77 io :tabela fifa 8 minutos bet365**

Na Argentina e Uruguai, hoje. gaúcho pode se referir a qualquer """pessoa, experiente em { bet 77 io pecuária tradicional. Agricultura agrícola". Porque gauchos históricos eram reputados como bravos, se indisciplinaados", a palavra também é aplicada metaforicamente para significar"nobre e corajoso E generoso"; mas parte 'aquele que são hábil em { bet 77 io truques sutis," "Astucioso".

Os gaúchos são conhecidos comotradicional tradicional cowboysNascidas e criadas em { bet 77 io regiões do sul de Brasil onde formaram uma cultura, um modode vida que é verdadeiramente única.

Quantia de Dinheiro: A quantidade do dinheiro envolvido na aposta também pode ser afetar o tempo da retirada. Seo jogor ganhar uma grande quantia, poder amor mais ritmo para Ser processado e transferido pra contado ao jogador!

#### Encerrado Conclusão

Em resumo, o tempo de retirada do Betfair pode variar dependendo dos limites da saída. Do tipo e quantidade que envolve é importante saberes estejam cientistas coisas fatores E planos para suas apostas com antecedência sobre como salvar problemas financeiros /p> Referências  ${nn}$ 

# **bet 77 io :do blaze**

# **Museu Nacional do Brasil recebe importante doação de fósseis para recuperar coleção perdida bet 77 io incêndio**

O Museu Nacional do Brasil recebeu uma doação importante de mais de mil fósseis como parte de uma campanha visando ajudar a reconstruir a coleção devastada pelo incêndio bet 77 io 2024.

O incêndio, causado por um curto-circuito elétrico na noite de 2 de setembro de 2024, consumiu o antigo palácio imperial que abrigava o museu centenário bet 77 io um parque próximo ao centro de Rio de Janeiro e destruiu cerca de 85% de seu acervo de 20 mil artefatos.

Um crânio de pterossauro da nova coleção doada.

As perdas incluíram relíquias egípcias e do período greco-romano adquiridas pela família imperial brasileira, um grande dinossauro chamado Dinoprata e valiosos registros da vida e cultura indígenas bet 77 io tempos pré-coloniais.

Esforços estão bet 77 io andamento para reconstruir a coleção antes da reinauguração planejada do museu bet 77 io abril de 2026. As obras de reconstrução do Palácio de São Cristóvão começaram bet 77 io 2024. A fachada e o pátio dianteiro reformados foram revelados um ano depois, mas as obras ainda estão bet 77 io andamento no restante do edifício.

"Foi uma tragédia enorme, mas precisamos olhar para a frente e reconstruir a instituição. O Brasil precisa de seu museu nacional de volta", declarou Alexander Kellner, diretor do instituto, celebrando "este momento mágico da doação de fósseis".

Ele descreveu a doação como a de maior importância na história recente do museu e de vital importância científica.

Author: mka.arq.br Subject: bet 77 io Keywords: bet 77 io Update: 2024/7/19 14:54:10